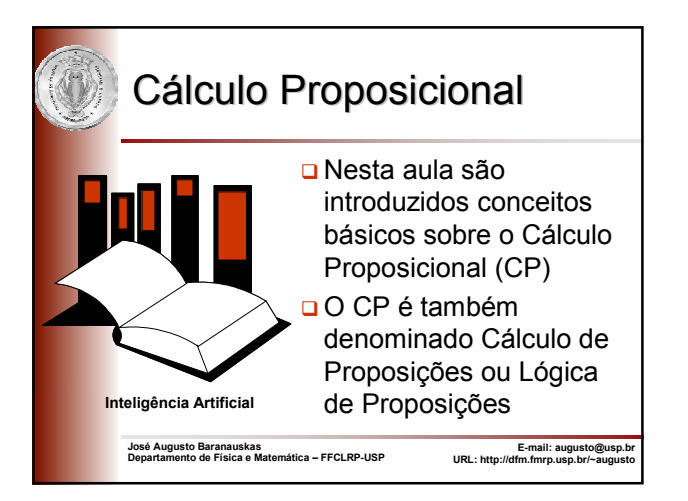

# Lógica - Definição

Formalização de alguma linguagem

**Sintaxe**

Especificação precisa das expressões legais

 **Semântica** Significado das expressões **Dedução**

Provê regras que preservam a semântica

2

4

6

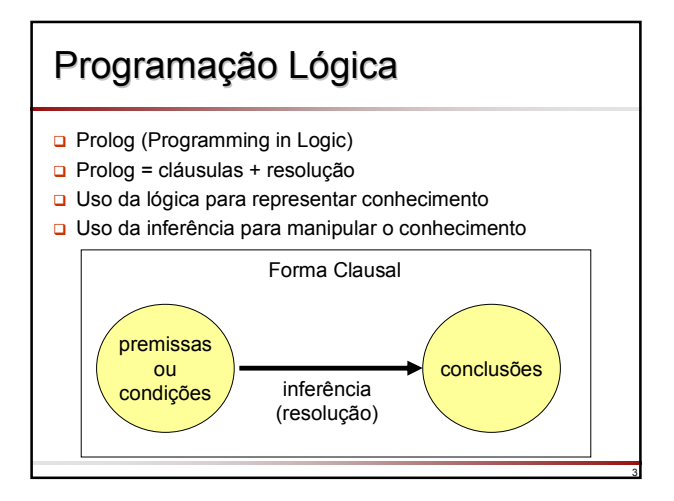

# Cálculo Proposicional - CP

- Cálculo Proposicional ≡ Lógica Proposicional
- Apenas enunciados *declarativos* são permitidos
- **□** Excluídas sentenças exclamativas, imperativas e interrogativas

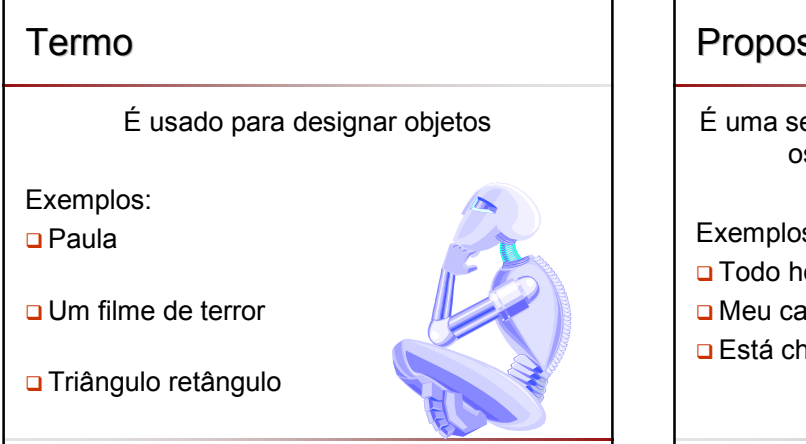

# Proposição É uma sentença declarativa que pode assumir os valores *verdade* (v) ou *falso* (f) Exemplos: □ Todo homem é mortal Meu carro é um fusca Está chovendo

## Proposição Atômica

Sentença que **não** contém conectivos (e, ou, se...então, ...)

- Todo homem é mortal
- Meu carro é um fusca
- □ Está chovendo

# Proposição Composta

Sentença que contém um ou mais conectivos (e, ou, se...então, ...)

8

10

- **Se** Maria estuda **então** fará bons exames
- Ele come **e** dorme
- Pedro dança **ou** canta

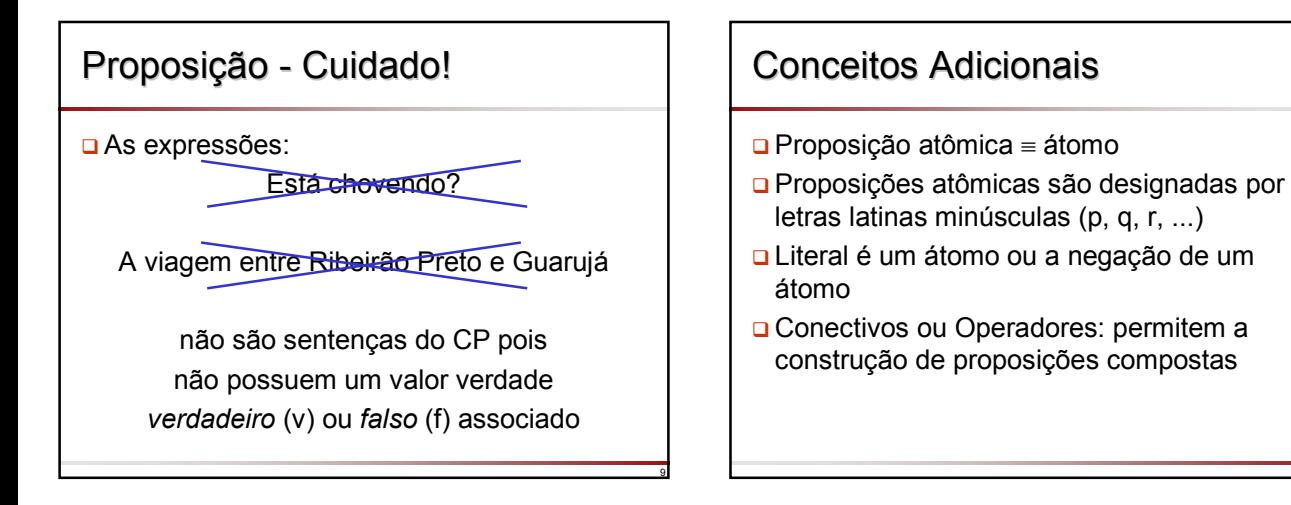

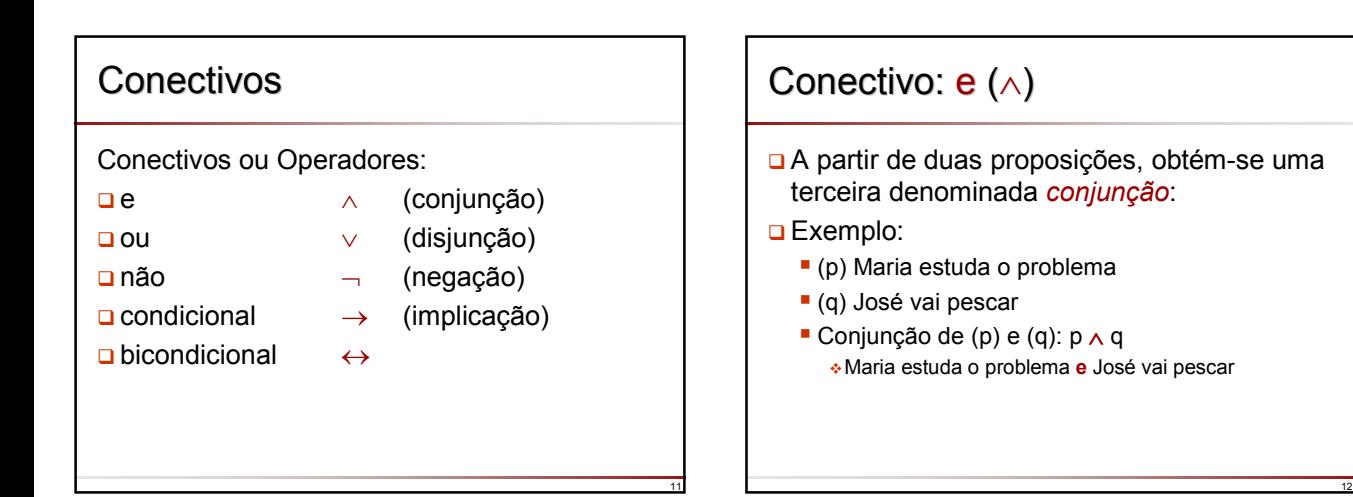

### Conectivo: ou (∨)

- A partir de duas proposições, obtém-se uma terceira denominada *disjunção*:
- □ Exemplo:
	- (p) Maria estuda o problema
	- (q) José vai pescar
	- Disjunção de (p) e (q): p ∨ q Maria estuda o problema **ou** José vai pescar

# Conectivo: Conectivo: não (¬)

- A partir de uma proposição, obtém-se uma segunda denominada *negação*:
- Assim, a negação nega o valor-verdade de uma proposição

14

16

□ Exemplo:

13

- (p) Maria estuda o problema
- Negação de (p): **¬**p não (Maria estuda o problema)

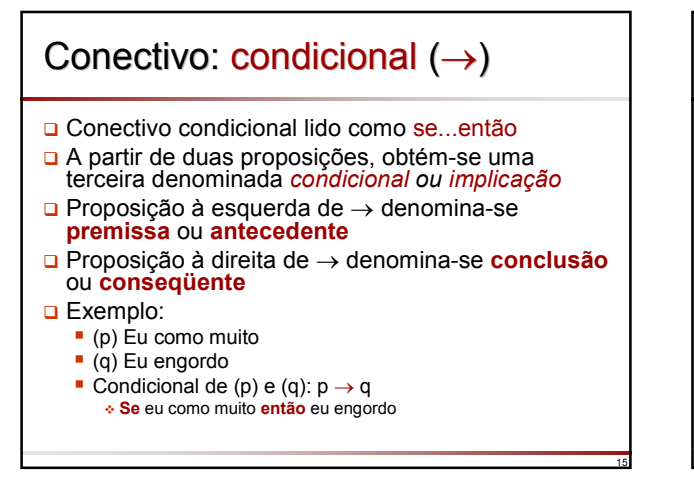

### Conectivo: bicondicional  $(\leftrightarrow)$ □ Conectivo bicondicional é lido como se e somente se A partir de duas proposições, obtém-se uma terceira denominada *bicondicional* **Q** Exemplo: (p) Um triângulo é retângulo (q) Um triângulo tem um ângulo reto Bicondicional de (p) e (q):  $p \leftrightarrow q$ Um triângulo é retângulo **se e somente se** tem um ângulo reto

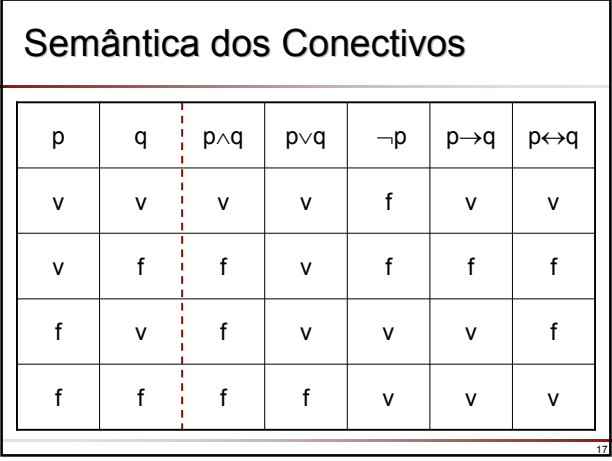

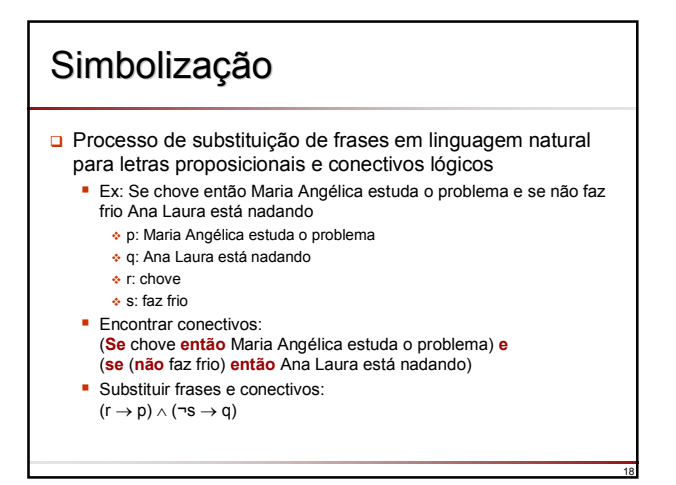

### Fórmulas Bem Formadas (wff)

- Fórmulas construídas mediante a combinação válida de símbolos
- Fórmulas Bem Formadas = *Well Formed Formula = wff*
- Para representar wff são usadas *metavariáveis proposicionais* representadas pelas letras α, β, γ, etc
- $\Box$  Cada expressão envolvendo  $\alpha$ , β, γ, etc é chamada de *forma sentencial*

# Fórmulas Bem Formadas (wff)

1. um átomo é uma wff

19

23

2. se  $\alpha$  e  $\beta$  são wff, então são também wff:

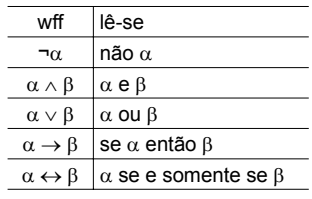

3. As únicas wff são definidas por (1) e (2)

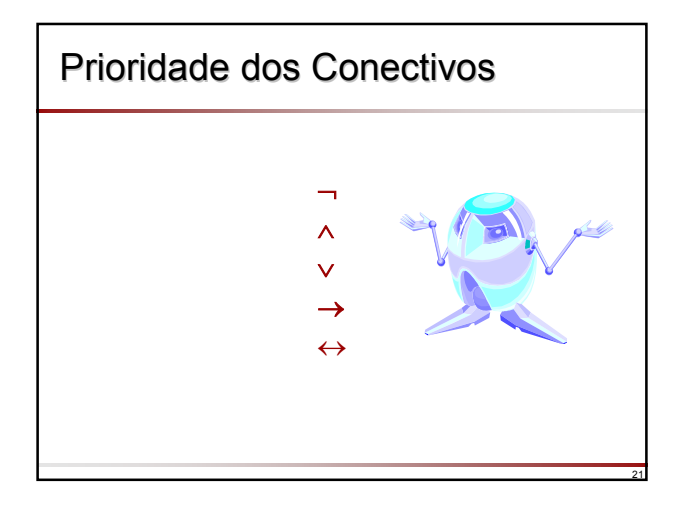

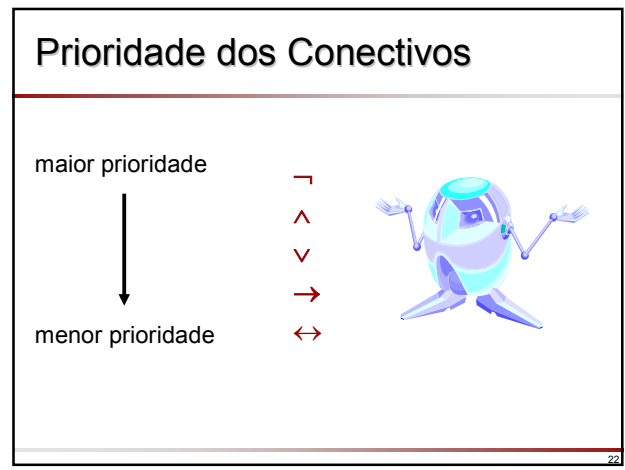

20

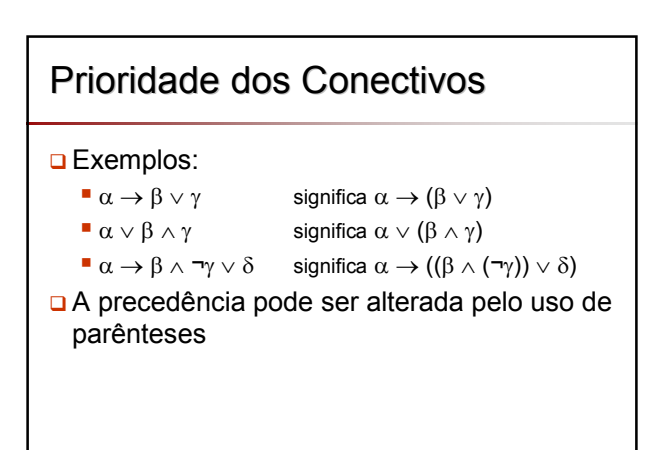

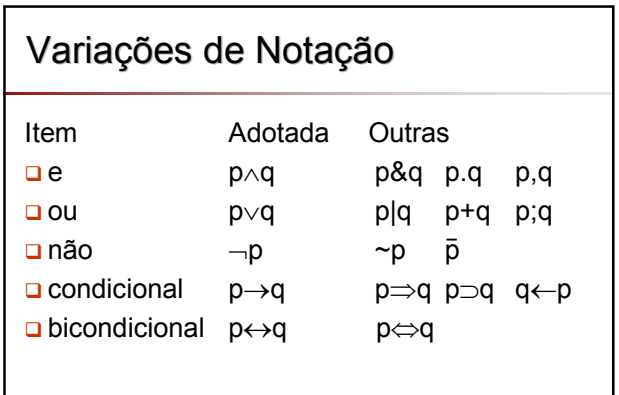

### Semântica do CP

Consiste na interpretação de suas fórmulas, ou seja, atribuição dos valores-verdade (**v** ou **f**) às formulas atômicas, por exemplo:

$$
(p \vee q) \rightarrow (p \wedge q)
$$

- Como a fórmula possui 2 componentes atômicos ela admite 22 interpretações
- Para uma fórmula de **n** componentes temse 2**<sup>n</sup>** interpretações

25

# Validade e Inconsistência

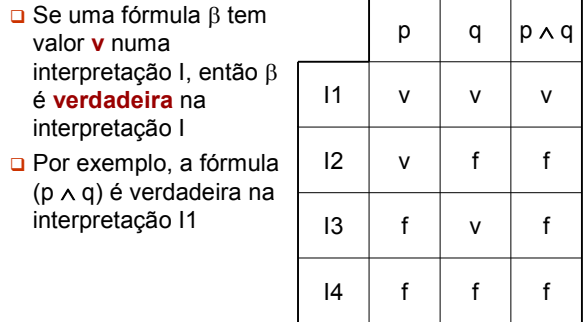

26

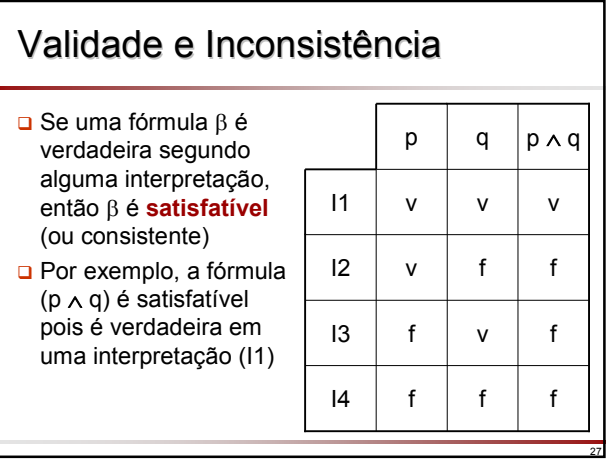

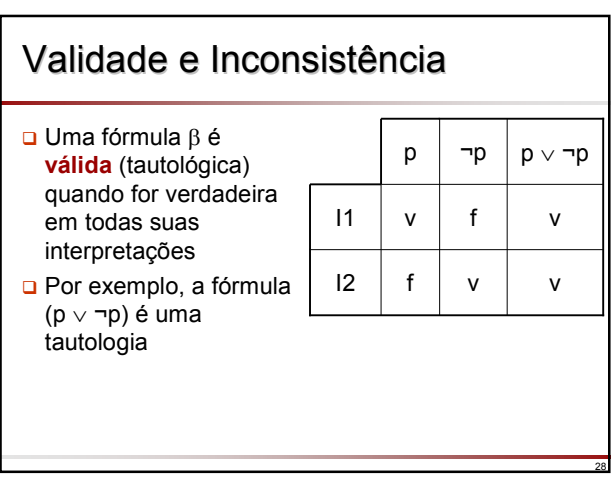

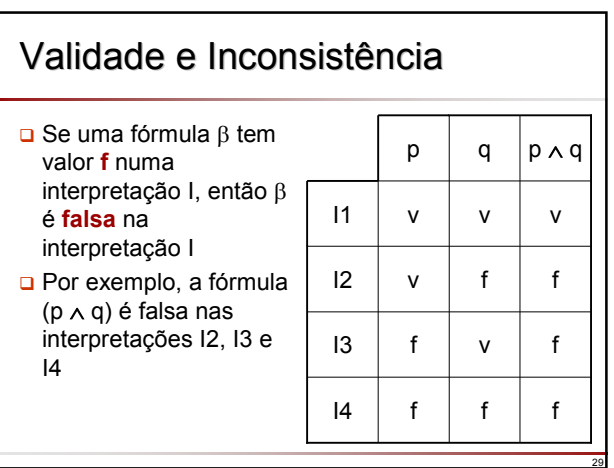

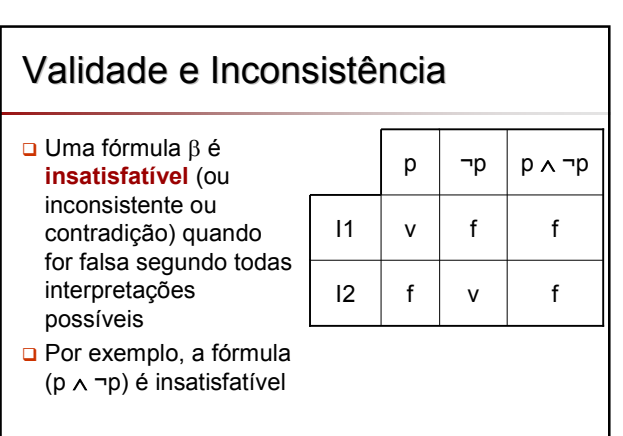

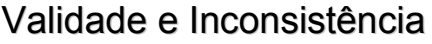

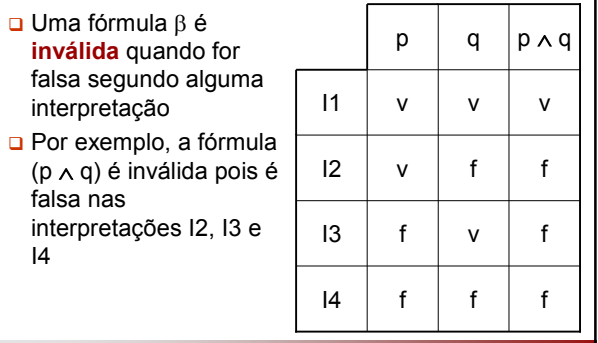

### **Exercícios**

31

33

35

Provar usando tabela verdade que:

- 1. (p ∧ ¬p) é inconsistente e portanto inválida.
- 2. (p  $\vee$  ¬p) é válida e portanto consistente.
- 3. (p  $\rightarrow$   $\neg$ ) é inválida, ainda que consistente.

32

34

36

### Conseqüência Lógica

- $\Box$  Sejam  $\alpha$ ,  $\beta_1$ ,  $\beta_2$ , ...,  $\beta_n$  wff. Diz-se que  $\alpha$  é **conseqüência lógica** de  $β_1$ ,  $β_2$ , ...,  $β_n$  se, e somente se, para qualquer interpretação em que  $\beta_1$ ,  $\beta_2$ , ...,  $\beta_n$  forem simultaneamente verdadeiras, α é também verdadeira.
- **□ Se** α é *conseqüência lógica* de  $β_1$ ,  $β_2$ , ...  $β_n$ , diz-se que  $\alpha$  segue-se logicamente de  $\beta_1$ ,  $\beta_2$ ,  $\ldots \beta_n$ .

Notação:  $\beta_1$ ,  $\beta_2$ , ...,  $\beta_n \models \alpha$ 

# Conseqüência Lógica

- **u** Teorema:  $\alpha$  é conseqüência lógica de  $\beta_1$ ,  $\beta_2$ , ...,  $β_n$  se e somente se:
	- $\beta_1 \wedge \beta_2 \wedge ... \wedge \beta_n \rightarrow \alpha$  é uma tautologia
- **u** Teorema:  $\alpha$  é conseqüência lógica de  $\beta_1$ ,  $\beta_2$ , ...,  $β_n$  se e somente se:
	- $\mathsf{B}_1 \wedge \beta_2 \wedge \ldots \wedge \beta_n \wedge \neg \alpha$  é uma contradição

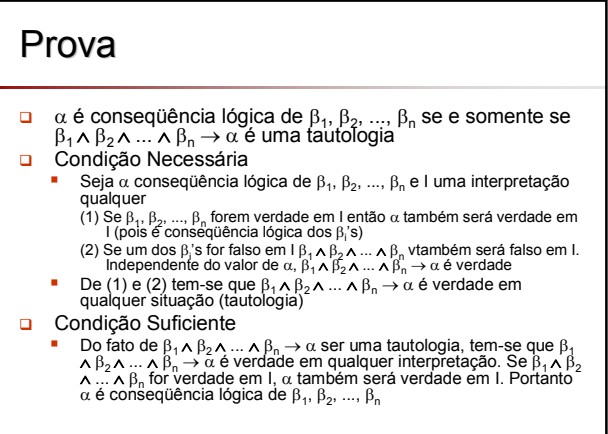

### Prova

- $\Box$  α é consequência lógica de  $\beta_1$ ,  $\beta_2$ , ...,  $\beta_n$  se e somente se  $\beta_1 \wedge \beta_2 \wedge ... \wedge \beta_n \wedge \neg \alpha$  é uma contradição
- Do teorema anterior, sabe que  $\alpha$  é consequência lógica de β<sub>1</sub>, β<sub>2</sub>, ..., β<sub>n</sub> se e somente se β<sub>1</sub> ∧ β<sub>2</sub> ∧ ...<br>  $\wedge$  β<sub>n</sub> → α é uma tautologia
- **u** Equivalentemente α é conseqüência lógica de β<sub>1</sub>,  $β_2$ , ...,  $β_n$  se e somente se  $\neg(β_1 ∧ β_2 ∧ … ∧ β_n → α)$ é contradição
	- $\blacksquare$   $\neg(\beta_1 \land \beta_2 \land \dots \land \beta_n \to \alpha) \equiv$
	- $\neg(\neg(\beta_1 \land \beta_2 \land \dots \land \beta_n) \lor \alpha) =$
	- $\blacksquare$  β<sub>1</sub> ∧ β<sub>2</sub> ∧ ... ∧ β<sub>n</sub> ∧ ¬α
- $\Box$  Assim, β<sub>1</sub> ∧ β<sub>2</sub> ∧ ... ∧ β<sub>n</sub> ∧ ¬α é uma contradição

## Equivalência Lógica

- Uma fórmula α é logicamente equivalente (≡) a uma fórmula β quando α for conseqüência lógica de β e β for conseqüência lógica de  $\alpha$
- $\Box$  Assim, α≡β se e somente se α  $\leftrightarrow$ β é uma tautologia

### Exemplo

37

39

41

**□** Provar que ( $p \rightarrow q$ ) é equivalente a (¬ $p \vee q$ )

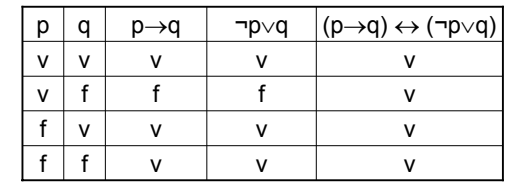

38

40

42

Portanto, (p → q) ≡ (¬p ∨ q)

### Argumento

**Δ** Argumento é uma sequência  $\alpha_1, \alpha_2, ..., \alpha_n$ (n ≥1) de proposições, onde:

- αi (1 ≤ i ≤ n-1) são chamadas **premissas** e
- **u**<sub>n</sub> denomina-se **conclusão**

Notação:

 $\alpha_1, \alpha_2, \ldots, \alpha_{n-1} \vdash \alpha_n.$ 

### Argumento Válido

**u** Um argumento  $\alpha_1$ ,  $\alpha_2$ , ...,  $\alpha_{n-1}$   $\sqsubset \alpha_n$  é **válido** se e somente se:

 $\alpha_1 \wedge \alpha_2 \wedge ... \wedge \alpha_{n-1} \rightarrow \alpha_n$  for uma tautologia

ou equivalentemente,

 $\alpha_1 \wedge \alpha_2 \wedge ... \wedge \alpha_{n-1} \models \alpha_n$ 

### Argumento Válido

- **u** Um argumento **válido** ( $\alpha_1, \alpha_2, ..., \alpha_{n-1} \models \alpha_n$ ) pode ser lido como:
	- $\alpha_1, \alpha_2, \ldots, \alpha_{n-1}$  acarretam  $\alpha_n$  ou
	- $\bullet \alpha_n$  decorre de  $\alpha_1, \alpha_2, ..., \alpha_{n-1}$  ou
	- $\bullet \alpha_n$  é conseqüência lógica de  $\alpha_1, \alpha_2, ..., \alpha_{n-1}$
- Para *n*=1, o argumento é válido se e somente se  $\alpha_1$  for tautológica

## Princípio da Substituição

- $\Box$  Subfórmulas: dada a fórmula α
	- $\bullet \alpha$ : (p  $\rightarrow$  q)  $\leftrightarrow$  r, então
	- p → q, p, q, r, são as **subfórmulas** de α
- O princípio afirma que uma subfórmula de uma fórmula α, ou toda a fórmula α, pode ser substituída por uma fórmula equivalente e que a fórmula resultante é equivalente a  $\alpha$

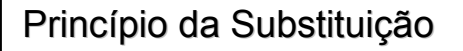

Exemplo: pelo princípio da substituição, a fórmula

$$
\alpha\colon (p\vee q)\wedge (p\vee r)
$$

é equivalente a:

$$
\Upsilon: (p \to q) \land (p \to r)
$$

### **Propriedades**

43

- Existem várias propriedades da negação, conjunção e disjunção
- Estas propriedades podem ser verificadas como equivalências lógicas
- □ Para demonstrar cada uma, basta utilizar as tabelas-verdade, constatando a tautologia

44

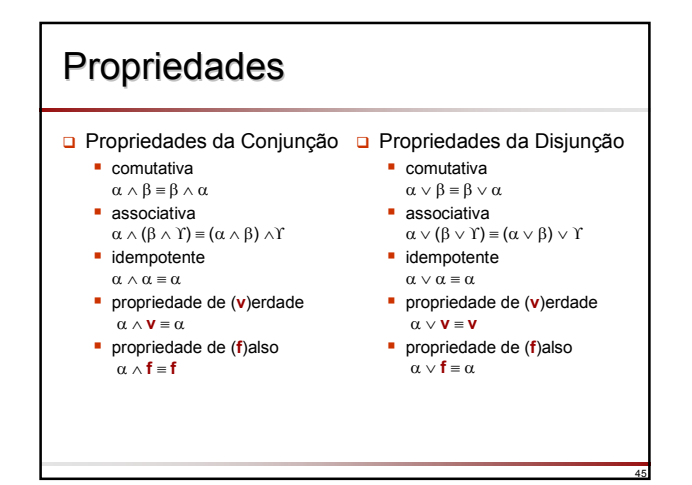

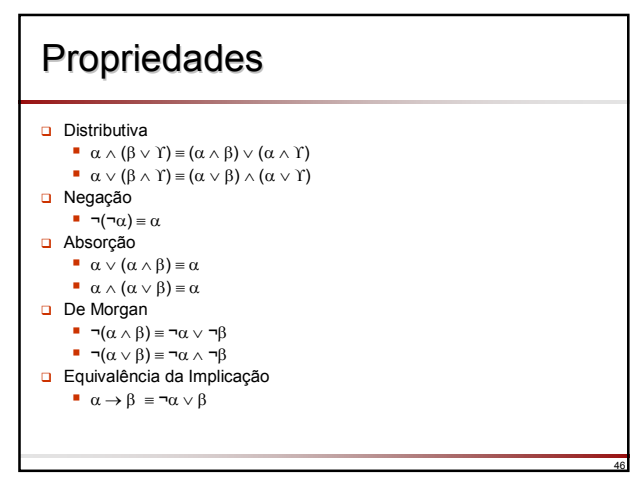

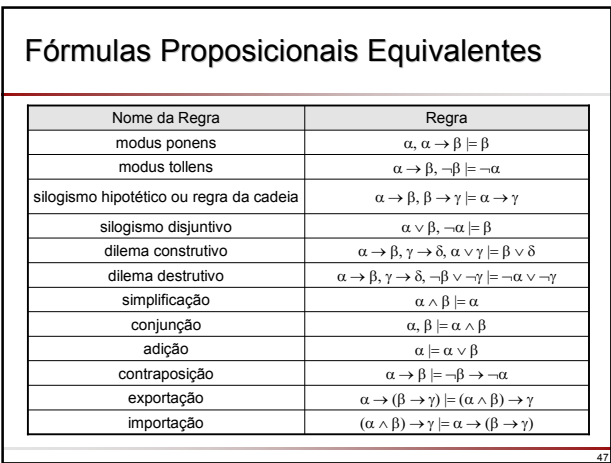

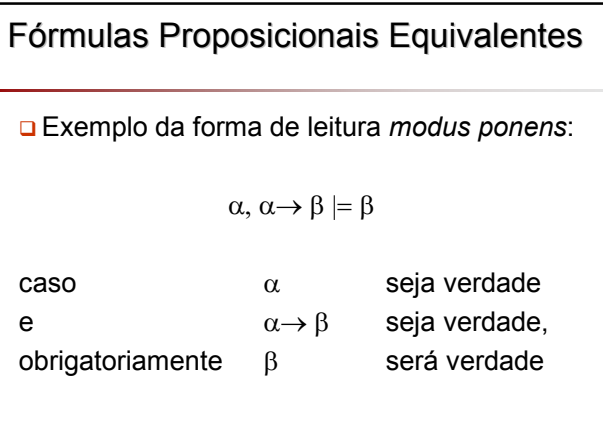

### Verificação de Validade de Verificação de Validade de Argumentos

- <mark>□</mark> Sejam  $\alpha_1, \alpha_2, ..., \alpha_n$ , β fórmulas do Cálculo<br>Proposicional. Uma seqüência finita de proposições *C*1, *C*2, ..., *Ck* é uma *prova* ou *dedução* de β, a partir das premissas  $\alpha_1, \alpha_2, ..., \alpha_n$  se e somente se:
	- cada  $C_i$  é uma premissa  $\alpha_i$  (1 <= j <= n), ou
	- C<sub>i</sub> provém das fórmulas precedentes, pelo uso de um argumento válido das regras de inferência, ou
	- *C*<sup>i</sup> provém do uso do princípio de substituição numa fórmula anterior, ou
	- <sup>■</sup> *C*<sub>k</sub> é β
- **□** Diz-se então que β é dedutível de  $\alpha_1, \alpha_2, ..., \alpha_n$  ou que β é um **teorema**

### Exemplo

Se as uvas caem, então a raposa as come.

Se a raposa as come, então estão maduras.

As uvas estão verdes ou caem.

Logo,

49

A raposa come as uvas se e só se as uvas caem.

#### Exemplo

- $\alpha_1$ : Se as uvas caem, então a raposa as come.
- $\alpha_2$ : Se a raposa as come, então estão maduras.
- $α<sub>3</sub>:$  As uvas estão verdes ou caem.

Logo,

β: A raposa come as uvas se e só se as uvas caem.

#### 52 Proposições: p: as uvas caem q: a raposa come as uvas r: as uvas estão maduras (¬r: as uvas estão verdes) Exemplo  $\alpha_1$ : Se as uvas caem, então a raposa as come.  $\alpha_2$ : Se a raposa as come, então estão maduras.  $α<sub>3</sub>:$  As uvas estão verdes ou caem. Logo, β: A raposa come as uvas se e só se as uvas caem.

50

54

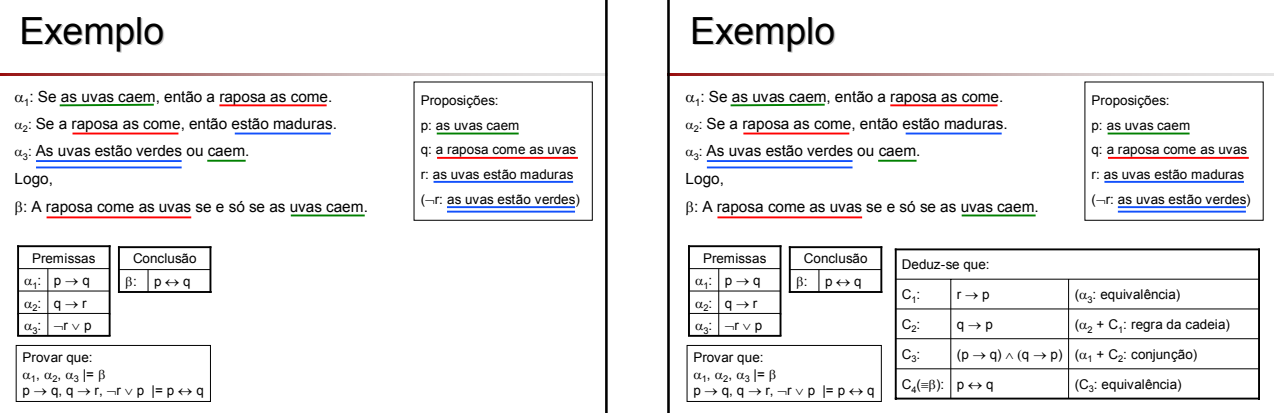

53

### Cuidado! Cuidado!

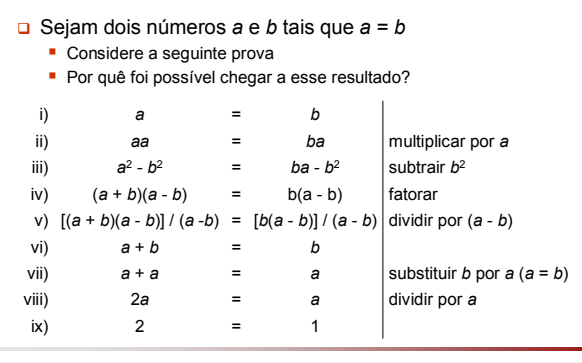

### **Formas Normais**

- Há várias maneiras de escrever uma mesma fórmula
	- Ex:  $(p \rightarrow q) \land m \equiv (\neg p \lor q) \land m$
- A Forma Normal é usada para uniformizar a notação
	- **Forma Normal Disjuntiva (FND)**
	- Forma Normal Conjuntiva (FNC)
- Um enunciado do Cálculo Proposicional sempre pode ser escrito na FN

56

60

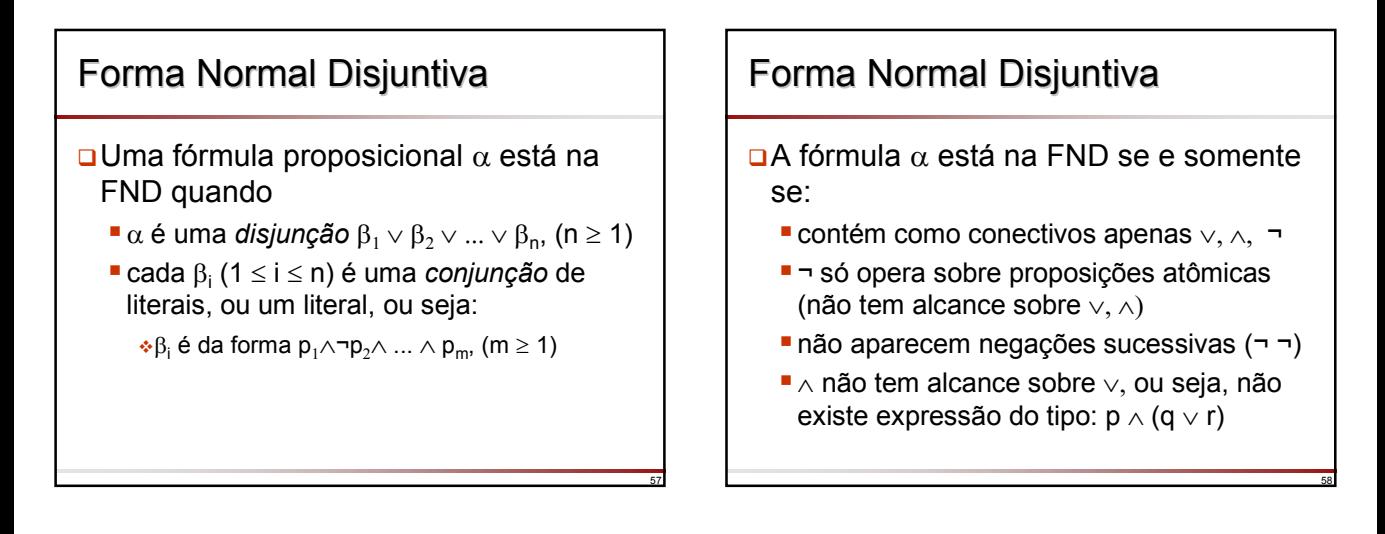

59

55

# Forma Normal Disjuntiva **□** Forma geral  $( p_1 \wedge \neg p_2 \wedge ... \wedge p_k ) \vee (q_1 \wedge q_2 ... \wedge \neg q_i ) \vee (r_1 \wedge r_2 \wedge ... )$  $\mathsf{r}_3 \wedge ... \wedge \mathsf{r}_\mathsf{s}$ ) ∨ ... **□** Exemplo α: ¬p ∨ q → r FND(α): (p ∧ ¬q) ∨ r Obtenção da FND: por tabela verdade ou por equivalência

# Forma Normal Conjuntiva

- Uma fórmula proposicional α está na FNC quando:
	- $\blacksquare$ α é uma *conjunção* β<sub>1</sub> ∧ β<sub>2</sub> ∧ ... ∧ β<sub>n</sub>,  $(n \geq 1)$
	- cada β<sup>i</sup> (1 ≤ i ≤ n) é uma *disjunção* de literais, ou um literal, ou seja:
		- $\triangleleft$ β<sub>i</sub> é da forma p<sub>1</sub>∨¬p<sub>2</sub>∨ ... p<sub>m</sub>, (m ≥ 1)

# Forma Normal Conjuntiva

 $\Box$  A fórmula α está na FNC se e somente se:

- contém como conectivos apenas ∨, ∧, ¬
- ¬ só opera sobre proposições atômicas (não tem alcance sobre ∨ e ∧)
- não aparecem negações sucessivas (¬ ¬)
- ∨ não tem alcance sobre ∧, ou seja, não existe expressão do tipo:  $p \vee (q \wedge r)$

# Forma Normal Conjuntiva

#### □ Forma geral

- $(p_1 \vee \neg p_2 \vee ... \vee p_k) \wedge (q_1 \vee q_2 ... \vee \neg q_l) \wedge (r_1 \vee r_2 \vee r_3 \vee ...$  $\vee$  r<sub>s</sub> $) \wedge ...$
- $\Box$  Exemplo

61

65

- $α: ¬p ∨ q → r$
- FNC(α): (¬p ∨ ¬q ∨ r) ∧ (p ∨ ¬q ∨ r) ∧ (p ∨ q ∨ r)
- □ É fácil mostrar que uma FNC é tautológica se e somente se cada elemento da conjunção é tautológico
- Obtenção da FNC: por tabela verdade ou por equivalência

62

64

66

# Obtenção da FNC por Tabela Verdade

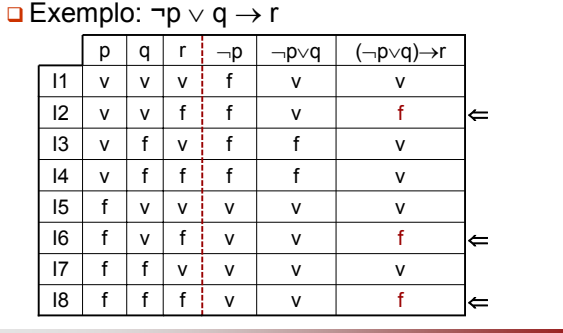

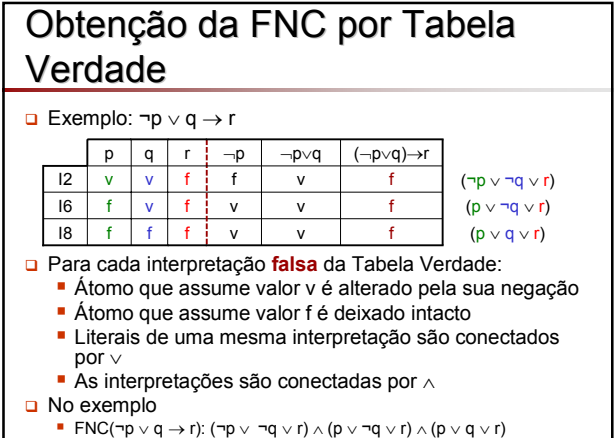

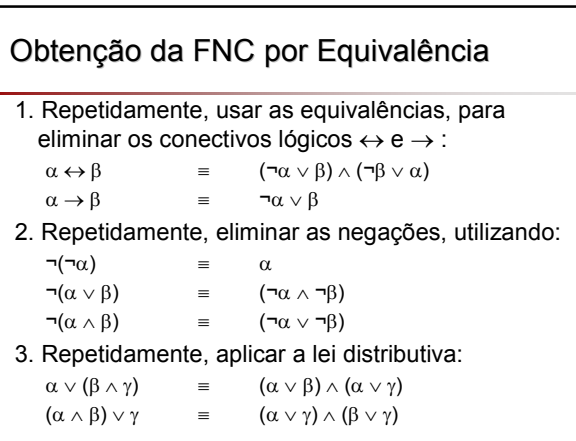

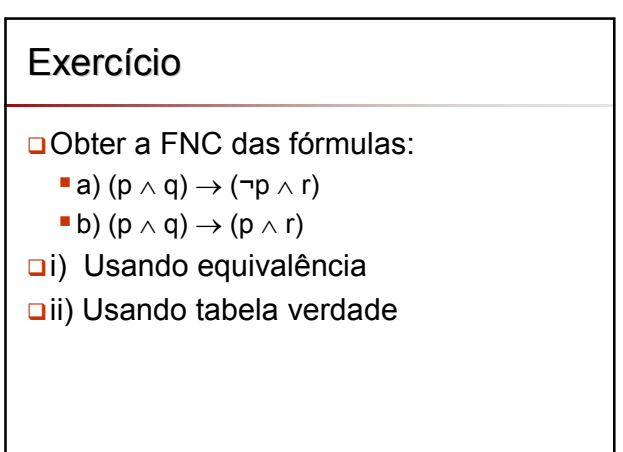

### Solução (Equivalência)

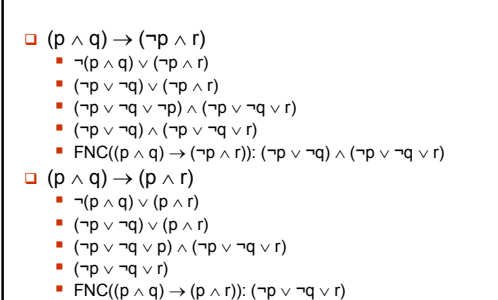

# Solução (Tabela Verdade)

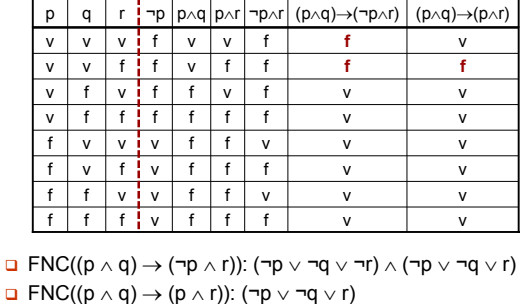

68

72

Notação Clausal Cláusula: disjunção de literais:  $F_i = L_1 \vee L_2 \vee \ldots \vee L_r$ Fórmula na FNC: escrita como conjunção de cláusulas:  $F_1 \wedge F_2 \wedge ... \wedge F_n$  A FNC é uma coleção de cláusulas, porque a conjunção ∧ tem propriedade associativa. Por isso, pode-se escrever uma fórmula α na forma:  ${F_1, F_2, \dots F_n} \equiv F_1 \wedge F_2 \wedge \dots \wedge F_n$  A disjunção também tem a propriedade associativa, e por isso, também podemos escrever uma cláusula Fi na forma:  $F_i = \{L_1, L_2, ..., L_n\} \equiv L_1 \vee L_2 \vee ... \vee L_n$ 

67

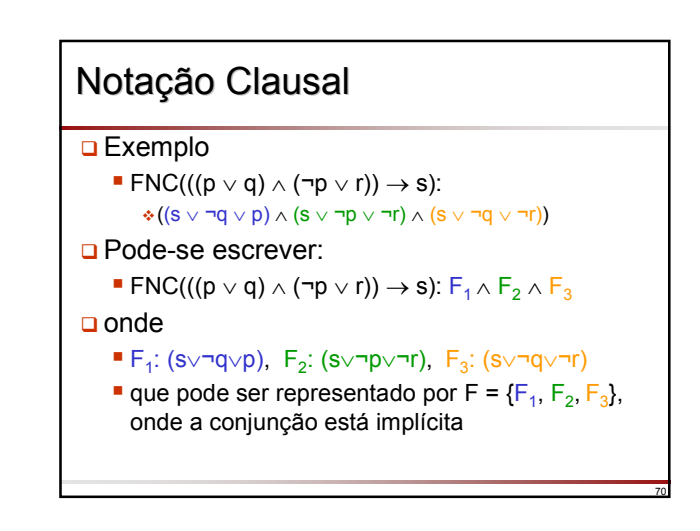

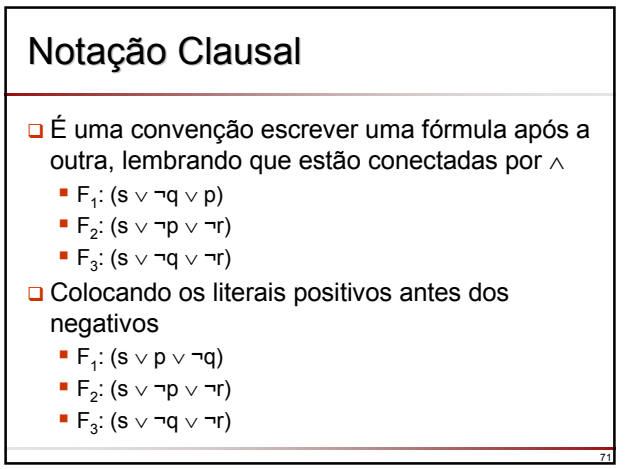

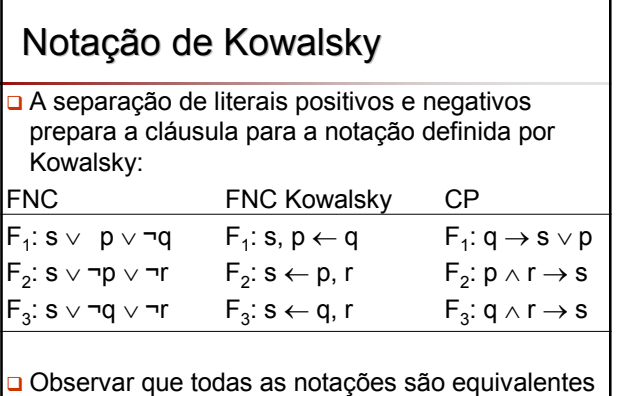

## Notação de Kowalsky

**□** Há uma <u>disiunção</u> (∨) implícita à esquerda de ←, chamada de *conclusão(ões)*  $F_1: s, p \leftarrow q$  $F_2$ : s  $\leftarrow$  p, r  $F_3$ : s  $\leftarrow$  q, r

 Há uma conjunção (∧) implícita à direita de ←, chamada de *premissa(s)* ou *condição(ões)*

### Notação de Kowalsky

□ São equivalentes as seguintes notações:

- (1)  $B_1, B_2, ..., B_n \rightarrow A_1, A_2, ..., A_m$
- (2)  $A_1, A_2, ..., A_m \leftarrow B_1, B_2, ..., B_n$
- (3)  $A_1 \vee A_2 \vee ... \vee A_m \leftarrow B_1 \wedge B_2 \wedge ... \wedge B_n$
- (4)  $A_1 \vee A_2 \vee ... \vee A_m \vee \neg (B_1 \wedge B_2 \wedge ... \wedge B_n)$
- $(5)$  A<sub>1</sub>  $\vee$  A<sub>2</sub>  $\vee$  ... A<sub>m</sub>  $\vee$  ¬B<sub>1</sub>  $\vee$  ¬B<sub>2</sub>  $\vee$  ...  $\vee$  ¬B<sub>n</sub>
- A cláusula (2) é uma cláusula genérica na notação de Kowalsky

74

76

78

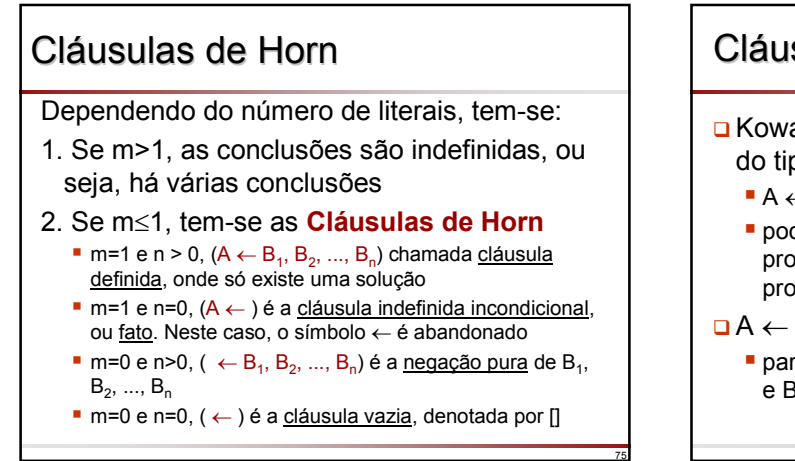

### Cláusulas de Horn

73

77

- **□** Kowalski mostrou que uma cláusula de Horn do tipo
	- $A \leftarrow B_1, B_2, ..., B_n$

**pode ser executada numa linguagem de** programação recursiva, onde A é a cabeça do procedimento e os B<sub>i</sub>'s o seu corpo

 $\Box A \leftarrow B_1, B_2, ..., B_n$  pode ser lido como: para resolver (executar) A, resolva (execute)  $B_1$ e  $B_2$  e  $\ldots$  e  $B_n$ 

## Cláusulas de Cláusulas de Horn

#### Em Prolog

- $\Box A \leftarrow B_1, B_2, ..., B_n$  é representado como
	- **E** A :- B<sub>1</sub>, B<sub>2</sub>, ..., B<sub>2</sub>
	- **:-** é chamado *neck*
- **□** Pode-se ler A :- B<sub>1</sub>, B<sub>2</sub>, ..., B<sub>n</sub>. da seguinte forma
	- A é verdade se  $B_1$  é verdade e  $B_2$  é verdade e ...  $e B_n e$  verdade

### Cláusulas de Cláusulas de Horn

- As únicas cláusulas que podem ser representadas em Prolog são as Cláusulas de Horn
- **□** Se um determinado conhecimento puder ser expresso mediante o cálculo proposicional, somente a parte formada por cláusulas de Horn poderá ser representada em Prolog
	- Ou seja, um sub-conjunto do cálculo proposicional

### Exercício

#### O Mostre que as fórmulas sequintes são equivalentes:

- (i) b<sub>1</sub>, b<sub>2</sub>, b<sub>3</sub>, b<sub>4</sub>  $\rightarrow$  a<sub>1</sub>, a<sub>2</sub>, a<sub>3</sub>
- (ii)  $a_1, a_2, a_3 \leftarrow b_1, b_2, b_3, b_4$
- (iii)  $a_1 \vee a_2 \vee a_3 \leftarrow b_1 \wedge b_2 \wedge b_3 \wedge b_4$ (iv)  $a_1 \vee a_2 \vee a_3 \vee \neg(b_1 \wedge b_2 \wedge b_3 \wedge b_4)$
- (v)  $a_1 \vee a_2 \vee a_3 \vee \neg b_1 \vee \neg b_2 \vee \neg b_3 \vee \neg b_4$

# Prova por Resolução

- O método da Resolução utiliza uma fórmula na FNC para realizar inferências
- O método da Resolução é facilmente automatizado para ser realizado por um computador
- $\Box$  É um método de resolução geral, que emprega apenas uma regra de inferência
- □ Podem ser aplicadas a wwf que consistem de uma disjunção de literais: as cláusulas
- O processo de resolução é aplicado a um par de cláusulas e resulta em uma cláusula derivada

80

82

84

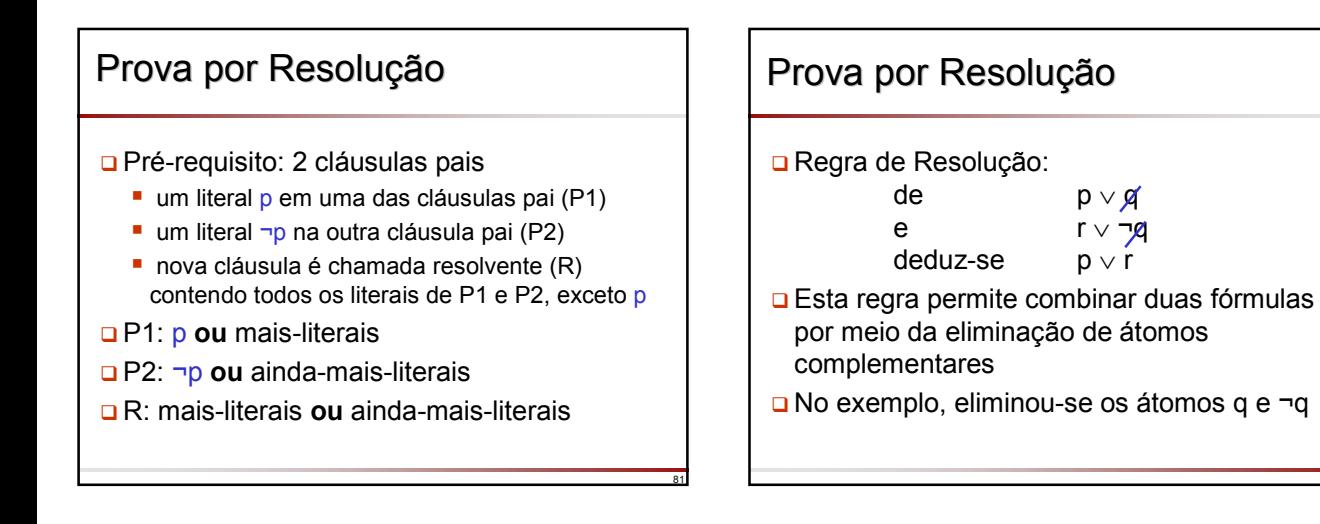

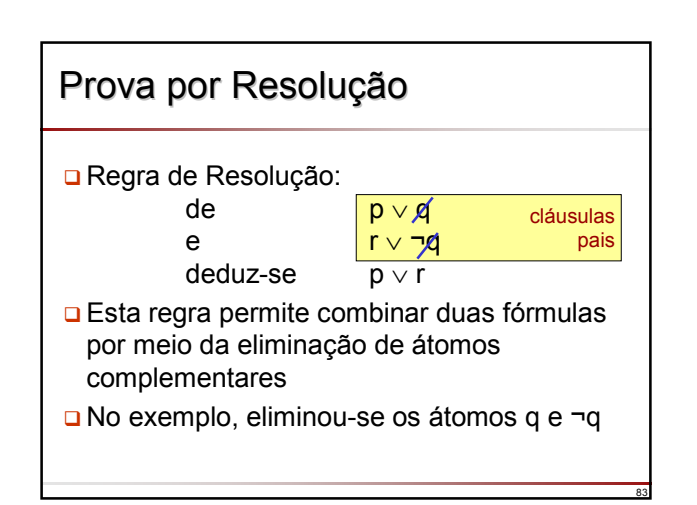

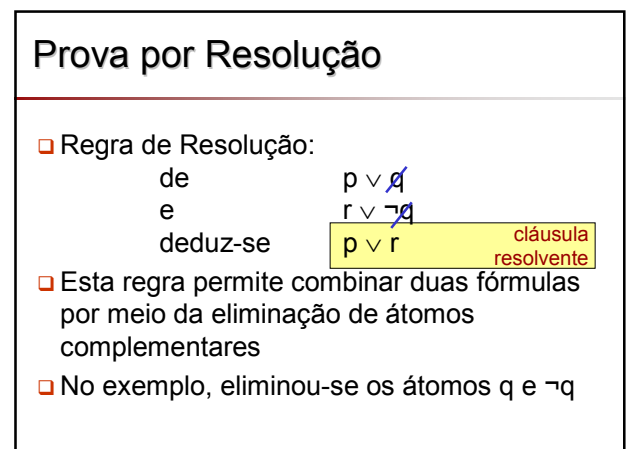

### Exercício 1

- Qual a cláusula resolvente das sequintes cláusulas pais?
	- P1) (p ∨ s ∨ ¬q)
	- P2) (p ∨ q ∨ ¬r)

## Solução Exercício 1

Qual a cláusula resolvente das sequintes cláusulas pais?

86

90

- P1) (p ∨ s ∨ ¬q)
	- P2) (p ∨ q ∨ ¬r)
- R) (p ∨ s ∨ ¬r)

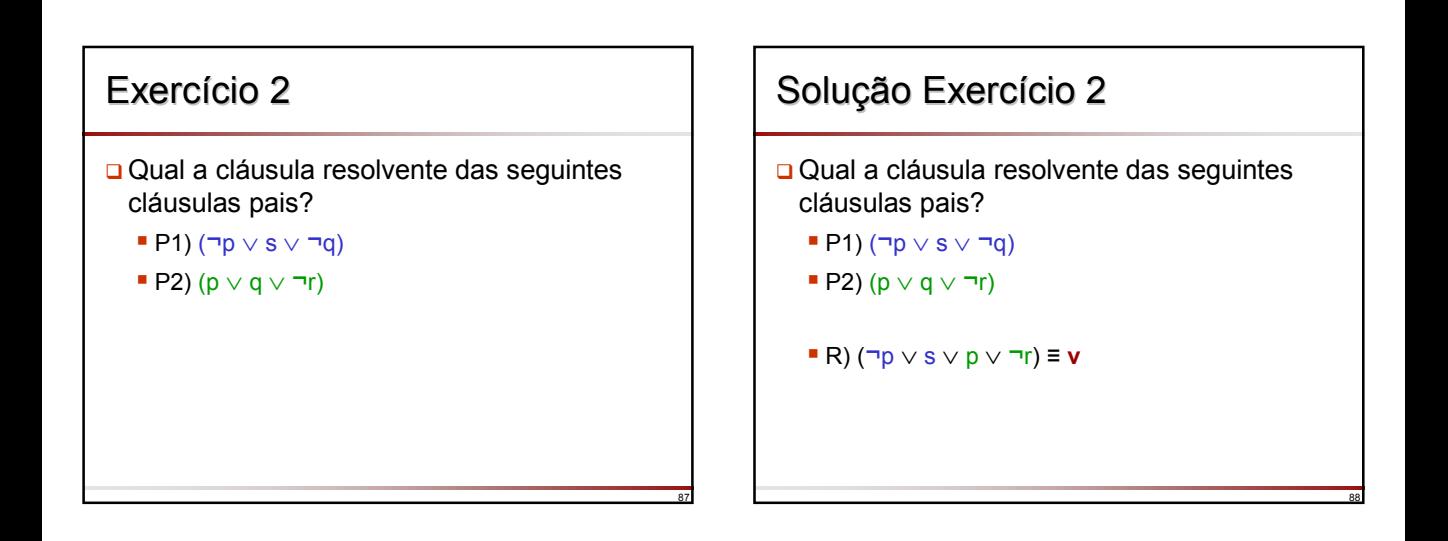

89

85

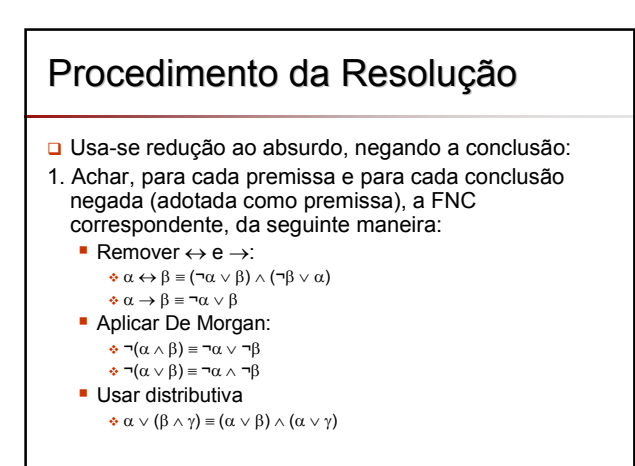

### Procedimento da Resolução

- 2. Cada premissa é agora uma conjunção de uma ou mais cláusulas em uma linha diferente (cada uma delas é **v**, uma vez que a conjunção de todas é **v**)
- 3. Cada cláusula contém uma disjunção de um ou mais literais; estão na forma correta para se aplicar a resolução. Procurar então por duas cláusulas que contenham o mesmo átomo, com sinais opostos, por exemplo, uma cláusula com p e outra cláusula contendo ¬p, eliminando ambos

### Procedimento da Resolução

4. Continuar este processo até que se tenha derivado p e ¬p. Ao se aplicar resolução nestas duas cláusulas, obtém-se a cláusula vazia, denotada por  $\Box$ , o que expressa a contradição, completando então o método de redução ao absurdo:

#### p, ¬p deduz-se falso

Pode-se também usar a resolução mediante a negação do teorema. Neste caso aplicam-se os mesmos passos anteriores

## Exemplos do Uso de Resolução

92

- A seguir são mostrados dois exemplos usando prova por redução ao absurdo
	- Por meio da negação da tese
	- Por meio da negação do teorema

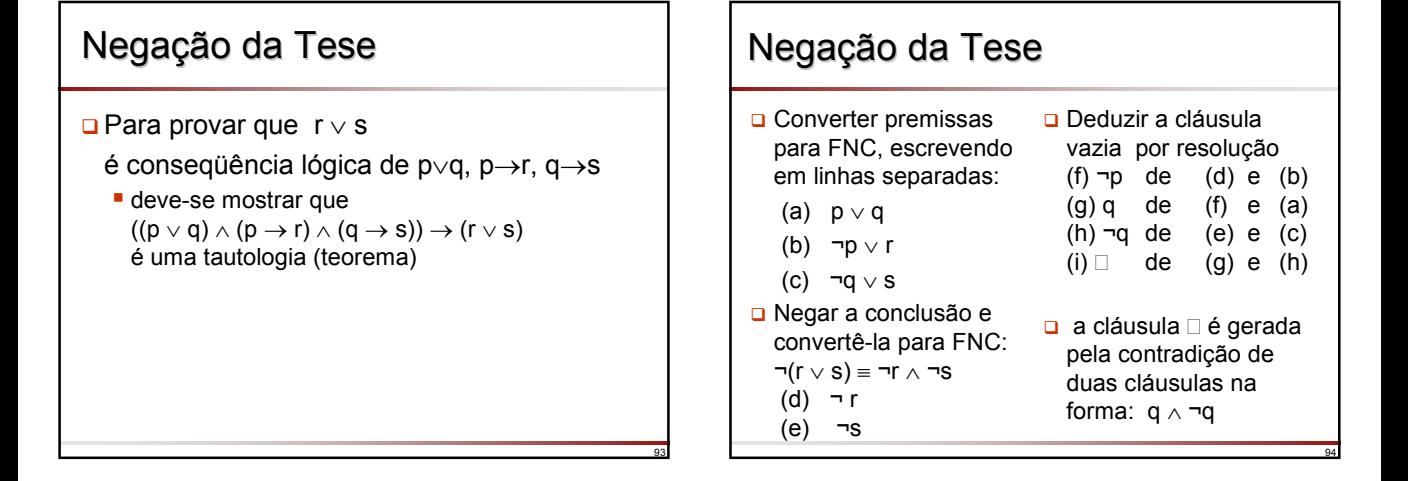

95

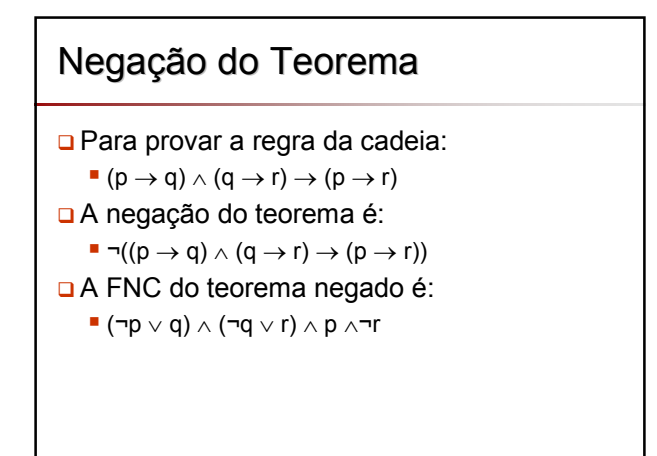

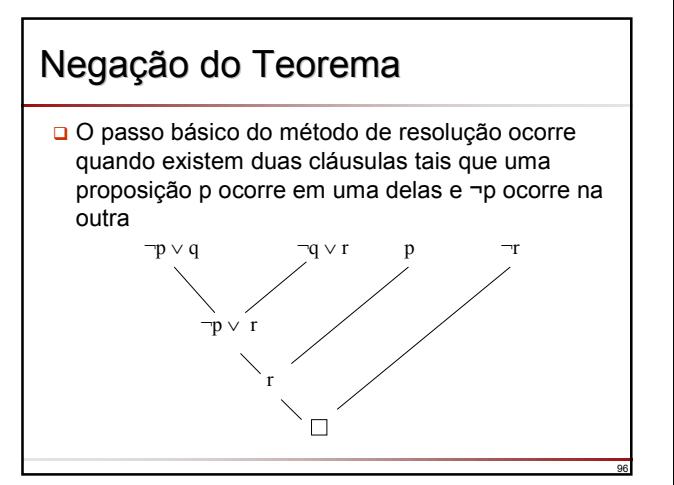

## Resolução: Vantagens

- D Não é necessário o uso de equivalências para rearranjar p ∨ q como q ∨ p
	- Tudo é colocado na FNC antes da aplicação do método
	- Para o método, a posição (na cláusula) do átomo a ser eliminado é indiferente
- Existe apenas uma regra de inferência para ser lembrada
- □ Fácil de ser mecanizado
- Linguagem Prolog está baseada no princípio da resolução aplicado a cláusulas de Horn
	- Usando Busca em Profundidade

# Propriedades do CP

- Embora seja insuficiente para o formalismo do raciocínio lógico, o CP possui propriedades muito importantes:
	- O sistema é *consistente:*
		- $\cdot$  Não é possível derivar simultaneamente uma fórmula α e sua negação ¬α
	- O sistema é *correto* ou *coerente:* Todo teorema é uma tautologia
	- Completude
		- Toda tautologia é um teorema
		-
	- Decidibilidade

97

99

 Há um algoritmo que permite verificar se uma dada fórmula do sistema é ou não um teorema

98

100

### Exercício

- Aplique resolução a cada situação seguinte e verifique o que pode ser inferido
- a) Sócrates é homem. Se Sócrates é homem então ele é mortal.
- b) s  $\wedge$  (r  $\leftarrow$  s)

Slides baseados em:

Monard, M.C., Nicoletti, M.C., Noguchi.R.H., *O Cálculo Proposicional: Uma abordagem voltada à compreensão da linguagem Prolog,* Notas Didáticas do ICMC-USP, 1992

(http://labic.icmc.usp.br/didatico/pdf/Cproposicional\_pdf.zip)

Material elaborado por José Augusto Baranauskas Revisão 2007